In der Mathematik ist sechs durch zwei immer glatt drei, in der Physik nie. Das ist der Unterschied zwischen einer abstrakten Zahl und einem gemessenen Wert.

## systematische Fehler

Eine am Aquator geeichte und am Pol benutzte feine Federwaage produziert offensichtlich systematische Messfehler. Sie lassen sich durch genaue Betrachtung der Messanordnung erkennen, rechnerisch abschätzen und als Korrektur am Messwert anbringen. In der Regel haben sie eine Vorzugsrichtung.

Die im Messverfahren *versteckten* systematischen Fehler können allerdings erst dann gesucht werden, wenn festgestellt wird, dass das Ergebnis z.B. vom erwarteten bzw. vom Literaturwert abweicht. In einer, das Messergebnis stets begleitenden Fehlerdiskussion sollte versucht werden, auch diese aufzuspüren und evtl. in der Größe abzuschätzen.

# zufällige Fehler

Das Runden der abzulesenden Skalenteile, Springen der digitalen Anzeige, Ungenauigkeiten beim Anlegen eines Lineals, Erschütterungen<sup>o</sup>, Spannungsschwankungen etc. produzieren zufällige oder statistische Fehler, ihr Vorzeichen variiert. Auch wenn es gelänge, alle systematischen Fehler zu beseitigen, blieben immer noch die statistischen erhalten.

#### relative und absolute Fehler

Als *absoluten* Messfehler einer Messung definiert man:

$$
Fehler = Messagert - wahrer Wert
$$

$$
\Delta x = x - x_w.
$$

Der Fehler kann also positiv oder negativ sein. Der wahre Wert ist derjenige, den wir gerne wüssten, im schulischen Alltag häufig der Literaturwert oder der theoretisch berechnete Wert. Im Ubrigen lässt sich durch Messung ein wahrer Wert nie ermitteln! Die Literaturwerte" sind für uns deswegen "wahre Werte", weil sie viel genauer als unsere Messungen sind. Statt "wahrer Wert" könnte man treffender erwarteter Wert oder Sollwert sagen.

Der absolute Fehler ist ohne Bezug wertlos (die Dicke einer Alufolie mit  $\pm 0$ , 2 mm zu messen ist eine Schlamperei, die Höhe vom Kölner Dom auf  $\pm 0.2$  mm eine Meisterleistung).

Die Güte einer Messung gibt daher nur der relative Fehler wieder; er gibt an, welchen Anteil vom Ganzen (vom Sollwert) er einnimmt:

$$
f_{rel} = \frac{x - x_w}{x_w} = \frac{\Delta x}{x_w}.
$$

$$
f_{rel} = \frac{\Delta x}{x_w} \cdot 100\%.
$$

Oder in Prozent

Da ein Messwert zufällig mit großen Fehlern belastet sein kann, wird i.d.R. eine größere Anzahl von Messungen (Stichprobe vom Umfang  $n$ ) aufgenommen und danach das *arithmetische Mittel* dieser Stichprobe gebildet:

$$
\overline{x} = \frac{1}{n} \sum_{i=1}^{n} x_i
$$

Da es bei Messungen am wahren Wert häufig mangelt, übernimmt der Mittelwert seine Funktion. Die einzelnen Messungen einer Messreihe lassen sich dann in ihrer Güte an dem Mittelwert beurteilen; nämlich wie weit sie von diesem Mittelwert entfernt sind.

Häufig reicht eine Spalte mit der Berechnung  $\overline{x} - x_i$ , um eventuelle "Ausreißer" zu erkennen.

## Standardabweichung (mittlerer quadratischer Fehler)

Professioneller ist die Beurteilung anhand der Standardabweichnung  $\sigma$ 

$$
\sigma = \sqrt{\frac{1}{n-1} \sum_{i=1}^{n} (x_i - \overline{x})^2}
$$

Es lässt sich rechnerisch zeigen (s. Mathe), dass im Intervall  $[x_w - \sigma; x_w + \sigma]$  68,3%, im Intervall  $[x_w - 2\sigma; x_w + 2\sigma]$  95,4% und im Intervall  $[x_w - 3\sigma; x_w + 3\sigma]$  schon 99,7% aller Messwerte liegen. Anders ausgedrückt bedeutet es, dass der "wahre Wert" mit 95%iger Wahrscheinlichkeit im Intervall  $[x_w - 2\sigma; x_w + 2\sigma]$  liegt.

## Fehlerfortpflanzung

Sehr selten ist die gesuchte Größe y direkt messbar. In den meisten Fällen ergibt sie sich erst durch Messung mehrerer Größen  $x_1, x_2, \ldots, x_n$ :

$$
y = f(x_1, x_2, \ldots, x_n).
$$

Die Fehler der einzelnen Komponenten finden sich nun mehr oder weniger glücklich zu einem Gesamtfehler zusammen.

Da i.d.R. der relative Fehler interessiert, wird hier nur die "Fortpflanzung" des relativen Fehlers aufgelistet  $(s. \text{ auch Metzler } S.29).$ 

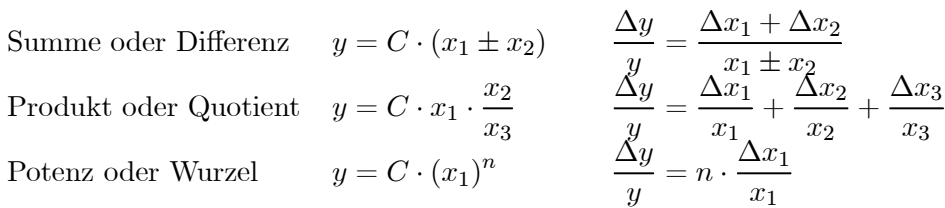

**Übung** Das Volumen eines Quaders  $V = a \cdot b \cdot c$  soll gemessen werden. Die Seiten wurden in langen Messreihen ermittelt:  $\overline{a} = 2m \pm 2mm$ ,  $\overline{b} = 3m \pm 6mm$  und  $\overline{c} = 20m \pm 4mm$ . Der Gesamtfehler der Volumenbestimmung ist gefragt. Uberprüfe:

 $\overline{V}$  ist leicht bestimmt zu  $\overline{V} = \overline{a} \cdot \overline{b} \cdot \overline{c} = 120 \text{ m}^3$ . Dann ist  $V = 120 \text{ m}^3 \pm 0.32\%$  oder  $V = (120 \pm 0.384) \text{ m}^3$ . Wären die relativen (prozentualen) Fehler der Streckenmessung schon angegeben, z.B. mit 3% für Seite a, 5% für die Seite b und 6% für die Seite c, könnte der relative Gesamtfehler sofort angegeben werden mit

$$
(3+5+6)\,\% = 14\%
$$

#### Praktisches

- 1. Der Fehler einer einmaligen Längenablesung kann über die Auflösung des Messgerätes, hier Lineal, geschätzt werden  $(z,B, \pm 1 \text{ mm})$ , der Fehler einer digitalen Anzeige, indem man überlegt, dass die letzte Ziffer stets eine Rundung ist etc.!
- 2. Die Anzeige eines Zeiger-Messgeräts ist immer mit konstruktionsbedingten Fehlern behaftet. Diese Anzeigefehler werden in Genauigkeitsklassen zusammengefasst. Die Genauigkeitsklasse gibt den maximalen absoluten Fehler in Prozent vom Messbereichsendwert an. Es gibt genormte Genauigkeitsklassen 0,1; 0,2; und 0,5 für Präzisionsgeräte sowie die Klasse 1; 1,5;

2,5; 5 und 10 für den normalen Betrieb.

Die großen Demonstrationsmessgeräte in der Schule haben die Klasse 1,5. Mit welchem Fehler ist bei der Anzeige 2,6 A im Messbereich 3A zu rechnen (vorausgesetzt exakt abgelesen!)?

1,5% vom 3A sind 0,045 A. Für die abgelesene Stromstärke gilt also  $I = (2, 6 \pm 0, 045)$ A.

Der relative Fehler (in Prozent) dieser Strommessung ist dann:  $\Delta I_{rel} = \frac{0.045}{2.6} \cdot 100\% = 1,73\%$ 

Wird nun auf der gleichen Skala z.B. der Strom von 0,5 A abgelesen, bedeutet es einen relativen Fehler von  $\Delta I_{rel} = \frac{0.045}{0.5} \cdot 100\% = 9\%!$ 

Was folgerst du daraus für das Ablesen der Zeiger-Messgeräte?! Wichtig!

- 3. Werden die Messwerte in einem Koordinatensystem (z.B. von Excel) als Punkte dargestellt, sollte die Linie nach Möglichkeit als Ausgleichskurve (Trendlinie in Excel) eingefügt werden. Aus der Theorie ist häufig der Funktionstyp  $y = ax + b$  oder  $y = bx^2$  oder  $y = c \cdot e^{\alpha x}$  etc. bekannt; diese Vorgaben müssen bei der Wahl des Tredlinientyps berücksichtigt werden. Ebenfalls sollte der Nullpunkt vorgegeben und die Gleichung angegeben werden.
- 4. Andere als lineare Zusammenhänge lassen sich nicht nach Augenmaß ausgleichen, auch nicht eindeutig erkennen. Hier hilft ein Trick: z.B. für  $y = ax^2$  wird nicht y über x aufgetragen (was eine optisch nicht eindeutig identifizierbare Parabel ergeben hätte), sondern y über  $x^2$ , was graphisch zu einer *optisch eindeutig* identifizierbaren Geraden führt ..., also  $y \sim x^2$  usw.

Diese Methode lässt sich immer dann anwenden, wenn eine "Idee" vorliegt, wie der gemessene Zusammenhang lauten könnte ... Notfalls probieren, ausgehend von bekannten Kurven / Funktionen.